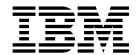

# Updates to: Monitoring Performance from the IBM Tivoli OMEGAMON Enhanced 3270 User Interface

# Contents

| Chapter 4. C CICS Threads (KDPCICTH) 7 Chapter 5. The KO2D0014I message 9 |  |
|---------------------------------------------------------------------------|--|
|                                                                           |  |
|                                                                           |  |
|                                                                           |  |

# Chapter 1. Documentation updated in this techdoc

This update applies to the *Monitoring Performance from the IBM Tivoli OMEGAMON Enhanced 3270 User Interface* manual for IBM OMEGAMON for DB2 on z/OS Performance Expert and Performance Monitor, V5.3.0 and V5.4.0.

The update introduces an enhancement that allows cancellation of multiple threads in one step, without being prompted to confirm each cancellation. Multi-Thread Cancel No Confirmation is only available in the Enhanced 3270 user interface, from KDPPTHRD, KDPTHD52, KDPTHCIS, and KDPCICTH.

With this update, a new message is introduced: KO2D0014I. This message provides detail about the cancellation action performed.

# **Chapter 2. T DSG Active Threads (KDPPTHRD)**

KDPPTHRD provides a global view of thread activity for an entire data sharing group.

With this information, you can identify all active application threads and track thread activity over a period of time. You can use the thread data to monitor critical application threads and to evaluate the thread elapsed times and the wait times for critical threads. You can also observe thread activity for threads within the same system, group, and member.

# **Navigating to KDPPTHRD**

All Active DB2 Data Sharing Groups → T DSG Group Active Threads

Select the corresponding tab to navigate to:

#### Coupling (KDPXCFD)

Connection status information for all connections to a coupling facility structure.

#### **GOA DB (KDPGOATS)**

A high-level analysis of getpage and I/O activity from a DB2 database perspective.

#### GOA (KDPGOA)

A global view of object allocation data for a specific data sharing group.

#### GOA TDB (KDPGOATD)

Object Analysis database use by thread for a data sharing group.

#### GOA VOL (KDPGVOL)

An overview of the performance of the volumes that contain DB2 objects.

#### GOA VTH (KDPGVOLT)

The volume activity by thread workspace.

#### **SQLC (KDPPSQL1)**

Displays the system SQL counts for a thread for each member of a data sharing group.

# **DSNZPARMs (KDPPZSYS)**

Displays information about DSNZPARM parameters that are related to thread management.

#### Lock conf (KDPGLKGN)

The lock conflicts that exist in a data sharing group.

#### **Buf Pool (KDPPGPLL)**

A summary of all group buffer pools for all members of a data sharing group..

#### Zoom-in from KDPPTHRD

#### C Cancel Thread (KDPTCANC)

Provides an option to cancel a thread.

#### O Thread Locks Owned (KDPTHRDL)

Detailed information about the locks and the claims that are owned by an individual thread.

# S Thread Detail Accounting (KDPTHDA2)

The accounting classes 1 and 2 for a selected thread.

# T Thread Detail SQL Text (KDPPSQLT)

The SQL statement that a DB2 thread is currently executing.

#### W Thread Detail Class 3 (KDPTHRD3)

The accounting class 3 wait times for a selected thread.

# Q Thread Statistics (KDPPTHDS)

Thread statistics for a specific application thread. If the application thread is a parallel thread, the table view displays thread statistics for all the associated parallel threads.

#### X Multi-Thread Cancel No Confirmation (KDPPTKAC)

Cancel multiple threads without being prompted individually to confirm each thread cancellation.

# **Chapter 3. T Active Threads (KDPTHD52)**

KDPTHD52 displays a global view of thread activity for a specific DB2 subsystem.

It provides key performance data such as CPU rate, in-DB2 time, wait time, DB2<sup>®</sup> status, getpage, commits and updates that help you to identify any potential problem.

# **Navigating to KDPTHD52**

All Active DB2 Subsystems → T Active Threads

Select the corresponding tab to navigate to:

#### CICS® (KDPTHCIS)

Displays a CICS thread summary.

#### **Utilities (KDPUTILS)**

An overview of the active utilities. Workspace monitoring includes utilities that have not yet completed their run because of abnormal termination.

#### Zoom-in from KDPTHD52 and KDPTHCIS

#### C Cancel Thread (KDPTCANC)

Provides an option to cancel a thread.

#### A Thread Detail Accelerator (KDPTHRDC)

Information about accelerator metrics for an active thread.

#### D Thread Detail Distributed (KDPTHDD2)

Information about the VTAM APPC conversations and TCP/IP conversations of a distributed (DDF) thread.

#### E Thread Detail Enclave (KDPTHDE2)

Detailed information about the workload manager (WLM) enclave service periods.

#### L Thread Detail Locks Owned (KDPTHRDL)

Detailed information about the locks and the claims that are owned by an individual thread.

#### N Thread Detail Long Names (KDPTHRDN)

The long names (identification fields) that are associated with a specific thread.

### Q Thread Detail SQL Counts (KDPTSQL1)

The SQL counts for the Data Manipulation Language (DML) for a thread.

#### S Thread Detail Accounting (KDPTHDA2)

The accounting classes 1 and 2 for a selected thread. From the CICS Transaction Details subpanel, zoom in to:

- CICS Region Summary (KCPRGNS) : zoom into:
  - ! Take Actions on Task (KDPTASAP)
  - D CICS DB2 Connection Summary (KCPD2S or KCPD2P)
  - B CICS Bottlenecks (KDPBOTS)
  - F CICS File/Data Resources (CICS File/Data option menu)
  - R CICS Resources (CICS Resources option menu)
  - S CICS Region Overview (KCPRGNO)

- T CICS Task Summary (KDPTASS)
- Transaction ID: navigate to CICS workspace Transaction Details (KCPTRND).
- Current Program ID: navigate to CICS workspace Program Details (KDPPRGD).
- Task Number: navigate to ICS workspace Details for Transaction Task (KCPTASD).

### T Thread Detail SQL Text (KDPTSQLT)

The SQL statement that a DB2 thread is currently executing.

#### U Thread CICS Connection (KDPTHCIC)

Zoom-in from KDPTHCIS only.

Display CICS connection information for a CICS thread.

#### W Thread Detail Class 3 (KDPTHRD3)

The accounting class 3 wait times for a selected thread.

#### X Multi-thread Cancel No Confirm

Cancel multiple threads without being prompted individually to confirm each thread cancellation.

# **Chapter 4. C CICS Threads (KDPCICTH)**

KDPCICTH provides an overview of DB2 thread activities that originate from connected CICS regions. It provides key performance data such as CPU rate, in-DB2 time, wait time, DB2 status, getpage, commits and updates that help you to spot any potential problem.

# Navigating to KDPCICTH

All Active DB2 Subsystems → C CICS Threads

Select the corresponding tabs to navigate to:

#### **Active Threads (KDPTHD52)**

A global view of thread activity for a specific DB2 subsystem. It provides key performance data such as CPU rate, in-DB2 time, wait time, DB2 status, getpage, commits and updates that help you to identify any potential problem.

### **CICS Connections (KDPCICS)**

An overview of DB2 thread activity that is originating from connected CICS subsystems. Information about the CICS regions that are attached to DB2.

#### Zoom-in from KDPCICTH

#### C Cancel Thread (KDPTCANC)

Provides an option to cancel a thread.

#### A Thread Detail Accelerator (KDPTHRDC)

Information about accelerator metrics for an active thread.

#### D Thread Detail Distributed (KDPTHDD2)

Information about the VTAM APPC conversations and TCP/IP conversations of a distributed (DDF) thread.

### E Thread Detail Enclave (KDPTHDE2)

Detailed information about the workload manager (WLM) enclave service periods.

#### L Thread Detail Locks Owned (KDPTHRDL)

Detailed information about the locks and the claims that are owned by an individual thread.

#### N Thread Detail Long Names (KDPTHRDN)

The long names (identification fields) that are associated with a specific thread.

#### Q Thread Detail SQL Counts (KDPTSQL1)

The SQL counts for the Data Manipulation Language (DML) for a thread.

# S Thread Detail Accounting (KDPTHDA2)

The accounting classes 1 and 2 for a selected thread. From the CICS Transaction Details subpanel, zoom in to:

- CICS Region Summary (KCPRGNS) : zoom into:
  - ! Take Actions on Task (KDPTASAP)
  - D CICS DB2 Connection Summary (KCPD2S or KCPD2P)
  - B CICS Bottlenecks (KDPBOTS)

- F CICS File/Data Resources (CICS File/Data option menu)
- R CICS Resources (CICS Resources option menu)
- S CICS Region Overview (KCPRGNO)
- T CICS Task Summary (KDPTASS)
- Transaction ID: navigate to CICS workspace Transaction Details (KCPTRND).
- Current Program ID: navigate to CICS workspace Program Details (KDPPRGD).
- Task Number: navigate to ICS workspace Details for Transaction Task (KCPTASD).

### T Thread Detail SQL Text (KDPTSQLT)

The SQL statement that a DB2 thread is currently executing.

#### U Thread CICS Connection (KDPTHCIC)

Display CICS connection information for a CICS thread.

#### W Thread Detail Class 3 (KDPTHRD3)

The accounting class 3 wait times for a selected thread.

#### X Multi-thread Cancel No Confirm

Cancel multiple threads without being prompted individually to confirm each thread cancellation.

# Chapter 5. The KO2D0014I message

This message provides detail about the cancellation action performed.

### **Format**

ssid Cancel thread thread ID

- Message ID (KO20014I)
- TSO ID of user who canceled thread
- DB2 subsystem ID
- · Thread ID of canceled thread
- DSNV message DSNV4261 (thread canceled) or DSNV4271 (invalid thread ID specified

User Response: None required.

Example:

KDPQCANX KO2D0014I TS5864 RS22 OCAS !OCAS CANCEL THREAD (003170) KDPQCANX DSNV426I !OCAS DSNVCT THREAD '00317-0' HAS BEEN CANCELED

# Index

| Active Threads CICS 5 Utilities 5                                                              | KDPPTHDS 3 KDPPTHRD 3 KDPTCANC 5 KDPTHCIS 5, 7 KDPTHDS2 5 KDPTHDA2 5 KDPTHDD2 5 KDPTHDD2 5                                                                     | Thread Detail SQL Counts Thread Detail SQL Text 5 threads CICS 5 KDPPTHDS 3 KDPPTHRD 3 KDPTCANC 5 KDPTHDA2 5     |
|------------------------------------------------------------------------------------------------|----------------------------------------------------------------------------------------------------|----------------------------------------------------------------------------------------------------|
| Cancel Thread 5 CIC Threads KDPCICS 7 KDPCICST 7 KDPTHD52 7  G Group Active Threads KDPPTHDS 3 | KDPTHRD3 5 KDPTHRDC 5 KDPTHRDL 5 KDPTHRDN 5 KDPTSQL1 5 KDPTSQLT 5 KDPUTILS 5, 7                                                                                | KDPTHDD2 5 KDPTHDE2 5 KDPTHRD3 5 KDPTHRDL 5 KDPTHRDN 5 KDPTSQL1 5 KDPTSQLT 5 statistics (KDPPTHDS) 3 Utilities 5 |
| KDPPTHDS 3 KDPPTHRD 3  K KDPCICST 7 KDPCICTH 7                                                 | Thread Detail Accelerator 5 Thread Detail Accounting 5 Thread Detail Class 3 5 Thread Detail Distributed 5 Thread Detail Enclave 5 Thread Detail Locks Owned 5 | Utilities Threads 5                                                                                              |